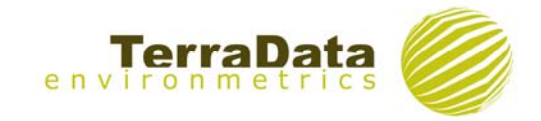

## **APPENDICE C**

## **Sintassi del software R per l'analisi composizionale degli habitat**

row.names(montalto)<-montalto[,1] montalto[,1]<-NULL distanze<-vegdist(log(t(montalto+1)), method="br") cluster <- hclust(distanze, "average") plot(cluster) rect.hclust(cluster, 8) dev.print(jpeg, filename="clusters.jpg",width=1000, height=500) gruppi<- cutree(cluster, 8) library(vegan) tbarga<-data.frame(t(montalto)) perordinamento<-data.frame(log(tmontalto+1)) names(perordinamento) ord\_gruppi1 <- metaMDS(perordinamento) plot(ord\_gruppi1, display = "sites", type="p") text(ord\_gruppi1, display = "sites") ordispider(ord\_gruppi1,gruppi, col = "red", label=TRUE, cex=1.5) ordihull(ord\_gruppi1,gruppi, col = "blue") dev.print(jpeg, filename="/home/gio/ord\_plot\_fito.jpg",width=1000, height=500) View(tmontalto)